# **STAT 226 Lecture 8**

Section 2.7 Association In Three-Way Tables

Yibi Huang

## **Textbook Coverage**

- 2.7.1 Partial Tables and Marginal Tables
- 2.7.2 Conditional Versus Marginal Associations
- 2.7.3 Simpson's Paradox
- 2.7.4 Conditional and Marginal Odds Ratios
- 2.7.5 Conditional Independence v.s. Marginal Independence
- 2.7.6 Homogeneous Association

The the two topics below are in Section 4.3.4 of the 2nd edition of the textbook but not in the 3rd edition

- CMH Test for Conditional Independence
- Mantel-Haenszel Estimate for the Common Odds Ratio

## **Example — Kidney Stone Treatments**

A study<sup>1</sup> in 1986 compared 2 treatments for reducing or eliminating kidney stones.

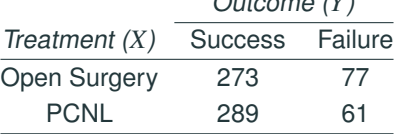

- PCNL = percutaneous nephrolithotomy
	- cheaper, less invasive, but is it better?
- "Success" means no stone of size  $> 2$  mm three month later

<sup>1&</sup>lt;br>Charig, R., Webb, D.R., Payne, S.(1986). "Comparison of treatment of renal calculi by open surgery, percutaneous nephrolithotomy, and extracorporeal shockwave lithotripsy". British Medical Journal (Clinical Residents Edition), 292(6524): 879–882.

A study<sup>1</sup> in 1986 compared 2 treatments for reducing or eliminating kidney stones.

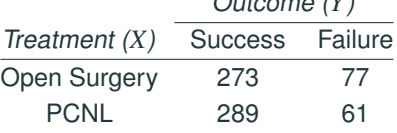

- PCNL = percutaneous nephrolithotomy
	- cheaper, less invasive, but is it better?
- "Success" means no stone of size  $> 2$  mm three month later
- It's an observational study, cannot conclude PCNL is better
	- need to control for *confounders*.
- 3-way contingency tables can control for a single confounder. Can control for more confounders by models in later chapters

<sup>1&</sup>lt;br>Charig, R., Webb, D.R., Payne, S.(1986). "Comparison of treatment of renal calculi by open surgery, percutaneous nephrolithotomy, and extracorporeal shockwave lithotripsy", British Medical Journal (Clinical Residents Edition), 292(6524): 879–882.

## **Example — Kidney Stone Treatments (Cont'd)**

Breaking the *XY* table down by a control variable  $Z =$  initial size of kidney stones, we get the following three-way table.

 $a 2 \times 2 \times 2$  table — 2 rows, 2 columns, 2 layers:

*Y* = Outcome (response)

 $X =$  Treatment (explanatory variable)

 $Z =$  Initial size of kidney stones (control variable)

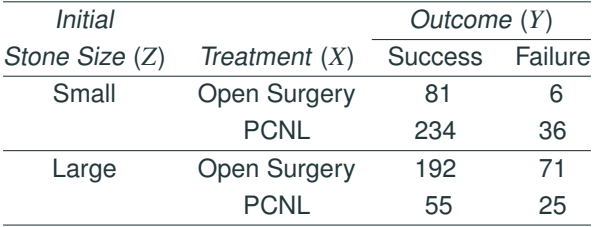

In each *XY*-partial table, the effect of *Z* is fixed/controlled.

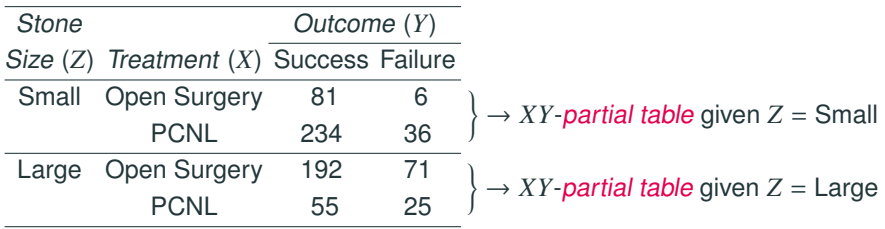

Adding the partial tables gives the *XY* marginal table, which ignores the effect of *Z*.

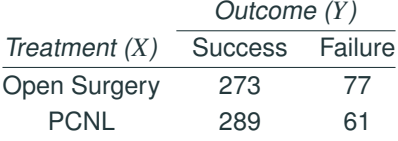

Association in the marginal table might be reversed or disappear in each partial table after controlling for a third variable. This is called Simpson's paradox.

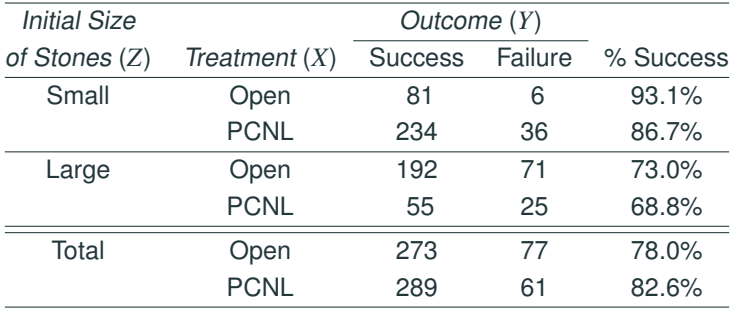

• Cause?

Association in the marginal table might be reversed or disappear in each partial table after controlling for a third variable. This is called Simpson's paradox.

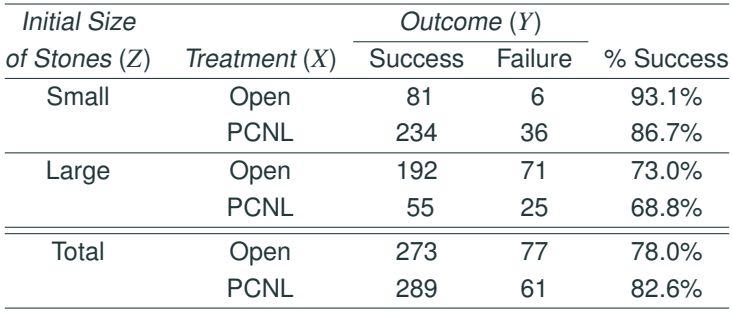

- Cause?
- Moral: can be dangerous to "collapse" contingency tables.

The (estimated) conditional odds ratio of XY given  $Z = k$  is the odds ratio of the *XY* partial table given  $Z = k$ .

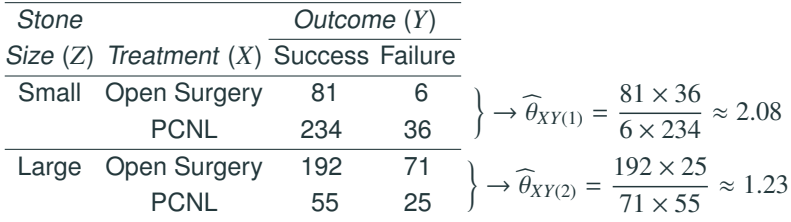

- For patients with small kidney stones, the odds of success for open surgery are 2.08 times as large as the odds for PCNL
- For patients with large kidney stones, the odds of success for open surgery are 1.23 times as large as the odds for PCNL
- Controlling for the initial size of kidney stone, open surgery has higher odds of success than PCNL.

The *XY*-marginal odds ratio is the odds ratio of the *XY*-marginal table.

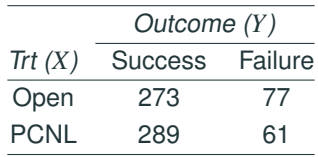

(estimated) marginal odds ratio

$$
= \widehat{\theta}_{XY} = \frac{273 \times 61}{77 \times 289} \approx 0.75
$$

Ignoring the initial size of kidney stones, open surgery has lower odds of success than PCNL.

*X* and *Y* are conditionally independent given *Z* if they are independent in each partial table.

In a  $2 \times 2 \times K$  table this means

$$
\theta_{XY(1)}=\cdots=\theta_{XY(K)}=1.0
$$

Conditional independence of *X* and *Y*, given *Z*, does NOT imply marginal independence of *X* and *Y*.

#### **Example**.

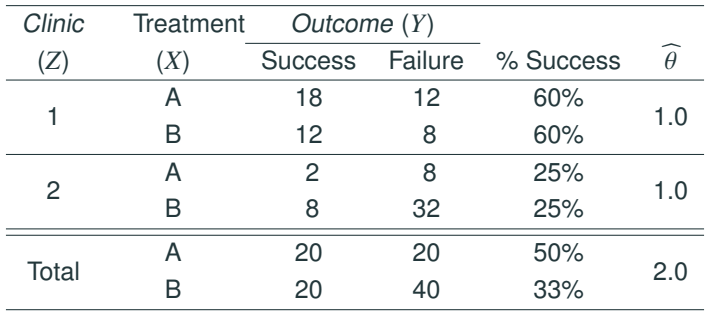

If *X* and *Y* have an identical associations at each level of *Z*, we say *X* and *Y* have homogeneous association given *Z*

• In a  $2 \times 2 \times K$  table this means all partial tables share a common odds ratio:

$$
\theta_{XY(1)}=\cdots=\theta_{XY(K)}
$$

• Conditional independence is a special case of homogeneous association.

## **Understanding Homogeneous Association**

Example. To compare the effectiveness  $(Y = S \text{ or } F)$  of two treatments  $(X = A \text{ or } B)$ , we use patients from several hospitals  $(Z = 1, 2, \ldots, k)$ . Let  $\pi_{Ai}$  and  $\pi_{Bi}$  be the prob. of success for the two treatments in Hospital *i*.

- *X* and *Y* are conditionally indep. if  $\pi_{Ai} = \pi_{Bi}$  for all *i*. In this case, the two treatments are equally effective, but hospitals can have different probability of success (due to difference in the demographics of patients or in the quality of the hospitals, etc).
- *XY* have homogeneous association if

$$
\frac{\pi_{Ai}}{1 - \pi_{Ai}} = \theta \frac{\pi_{Bi}}{1 - \pi_{Bi}}
$$
 for some constant  $\theta$  for all  $i$ 

 $1 - \pi_{Ai}$ <sup>1</sup>  $1 - \pi_{Bi}$  is composited to for an *i*.<br>In this case, different hospitals can have different probabilities of success, and changing the treatment from *B* to *A* just change the odds of success by a constant  $\theta$ .

#### **Homogeneous Association**

In a 3-way table, if *XY* has homogeneous association given *Z*, then so do *YZ* given *X* and *XZ* given *Y*.

$$
\begin{array}{c|cc}\n & Z = 1 & Z = 2 \\
\hline\nX = 1 & X = 2 & X = 1 & X = 2 \\
\hline\nY = 1 & a & b & A & B \\
Y = 2 & c & d & C & D\n\end{array}
$$

Proof. Homogeneous *XY* association given *Z* means

$$
\theta_{XY(1)} = \frac{ad}{cb} = \frac{AD}{CB} = \theta_{XY(2)}
$$

$$
\iff \theta_{YZ(1)} = \frac{aC}{cA} = \frac{bD}{dB} = \theta_{YZ(2)}
$$

which means homogeneous *YZ* association given *<sup>X</sup>*.

$$
X = 1
$$
  
\n
$$
X = 2
$$
  
\n
$$
Y = 1
$$
  
\n
$$
Y = 2
$$
  
\n
$$
Z = 1
$$
  
\n
$$
Z = 2
$$
  
\n
$$
Z = 1
$$
  
\n
$$
Z = 2
$$
  
\n
$$
Z = 1
$$
  
\n
$$
Z = 2
$$
  
\n
$$
B
$$
  
\n
$$
Y = 2
$$
  
\n
$$
C
$$
  
\n
$$
C
$$
  
\n
$$
d
$$
  
\n
$$
D
$$

- The "Kidney Stone Treatments" example has illustrated
	- it is not appropriate to use marginal odds ratio to examine the association of two variables *X* and *Y* when there is a confounding variable *Z*,
	- the need to use conditional odds ratios
- Therefore, the population parameters of interest are those conditional odds ratios rather than the marginal odds ratio.
- If *XY* associations (odds ratios) change with *Z*, in this case, we should discuss the *XY* relations at each level of *Z* by analyzing the partial tables at each level of *<sup>Z</sup>*.
- If *XY* associations (odds ratios) do not change too much across different levels of *Z*, we may
	- estimate the common odds ratio using the Mantel-Haenszel estimate of the common odds ratio
	- test the conditional independence using the Cochran-Mantel-Haenszel test

## **Cochran-Mantel-Haenszel (CMH) Test of Conditional Independence**

Suppose the *XY* partial table for  $Z = k$  is

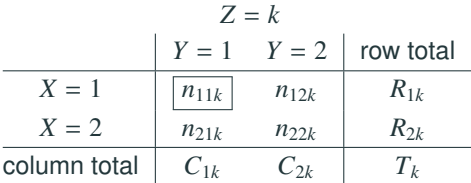

Recall that in Fisher's exact test, under the  $H_0$  of (conditional) independence, *n*11*<sup>k</sup>* has a hypergeometric distribution. It can be show that

$$
E[n_{11k}] = \frac{R_{1k}C_{1k}}{T_k}, \quad Var(n_{11k}) = \frac{R_{1k}R_{2k}C_{1k}C_{2k}}{T_k^2(T_k - 1)}
$$

## **Cochran-Mantel-Haenszel (CMH) Test of Conditional Independence**

#### For testing

- H0: *XY* are conditionally independent across all levels of *Z*,
- H*a*: *XY* are not independent in at least one level of *Z*,

the Cochran-Mantel-Haenszel (CMH) statistic is

$$
CMH = \frac{\text{sum of } (n_{11k} - E[n_{11k}]) \text{ over all partial tables}}{\sqrt{\text{sum of } \text{Var}(n_{11k}) \text{ over all partial tables}}}
$$

Under  $H_0$ , the CMH statistic is approximately  $N(0, 1)$ . (Or equivalently  $(CMH)^2$  is approx. chi-squared w/ 1 degree of freedom.)

To study the effect of passive smoking and lung cancer, a case-control study was done in each of the 3 countries: Japan, UK, and US, using nonsmoking women married to smokers<sup>2</sup>.

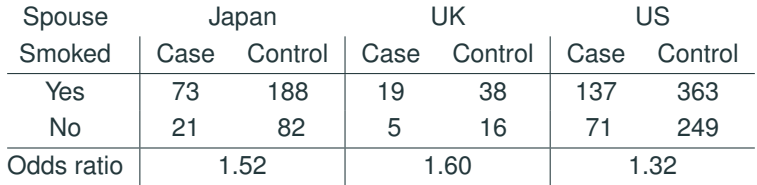

<sup>&</sup>lt;sup>2</sup> Source: Exercise 3.8 on p.68 of An Introduction to Categorical Data Analysis, 1ed, 1996, by A. Agresti 17

To study the effect of passive smoking and lung cancer, a case-control study was done in each of the 3 countries: Japan, UK, and US, using nonsmoking women married to smokers<sup>2</sup>.

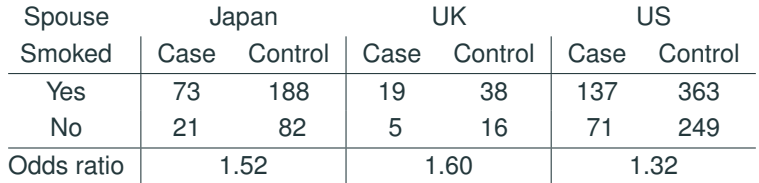

Though the 3 partial tables all have conditional odds ratios  $> 1$ , none is significant by Pearson's  $X^2$  test or Fisher's exact test.

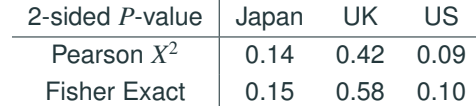

<sup>2</sup> Source: Exercise 3.8 on p.68 of An Introduction to Categorical Data Analysis, 1ed, 1996, by A. Agresti 17

## **Example: Lung Cancer and Passive Smoking**

- The associations in the 3 partial tables are not significant might be due to the **small sample sizes** of the 3 studies
- As the 3 partial tables indicate association in the same direction ( $\theta > 1$ ), can we combine evidence from the 3 tables and make a test on all 3 tables simultaneously?
- Simply combining 3 tables and applying Pearson's *X* <sup>2</sup> or Fisher's exact test on the combined table (marginal table) would ignore the country effect, and might result in Simpson's paradox if Country is associated with both passive smoking & lung cancer, not revealing the true association between lung cancer and passive smoking
- CMH test can combine evidence from the 3 tables while taking the country effect into account.

## **Example: Lung Cancer and Passive Smoking (CMH-test)**

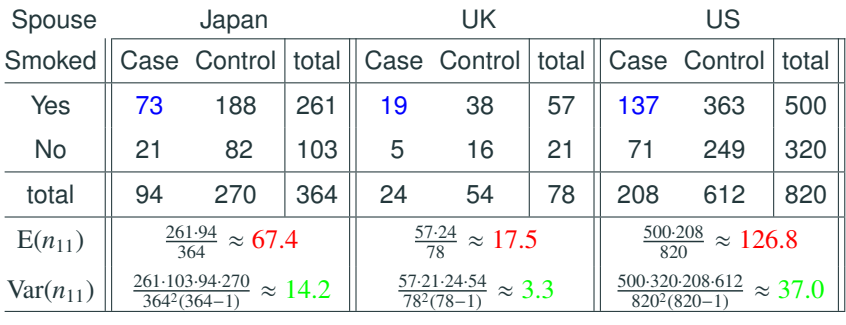

To test conditional independence of passive smoking and lung cancer, the CMH statistic

$$
CMH = \frac{(73 - 67.4) + (19 - 17.5) + (137 - 126.8)}{\sqrt{14.2 + 3.3 + 37.0}} \approx 2.34
$$

The two-sided *P*-value is  $2P(Z > 2.34) \approx 2\%$ , showing significant association between passive smoking and lung cancer.

To enter 3-way table data (*X*, *<sup>Y</sup>*, *<sup>Z</sup>*) in R, first write the cell counts as a vector in the order

*XY* table for  $Z = 1$ , *XY* table for  $Z = 2$ , ...

Within each *XY* table, the counts are entered **by column**.

For the "lung cancer and passive smoking" study,

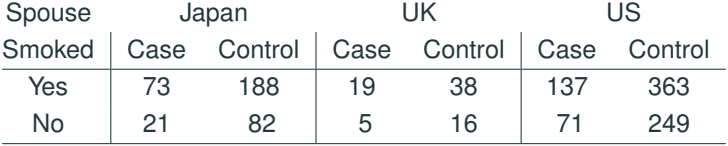

we can enter the data as follows.

```
PSM = array(c( 73, 21, 188, 82, # table for Japan)19, 5, 38, 16, # table for UK
             137, 71, 363, 249), # table for US
          \dim = c(2, 2, 3),dimnames = list(SpouseSmoking = c("Yes", "No"),
             LungCancer = c("Case", "Control"),
             Country = c("Japan", "UK", "US"))
```
PSM

, , Country = Japan

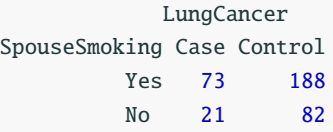

, , Country = UK

LungCancer SpouseSmoking Case Control Yes 19 38 No 5 16

, , Country = US

LungCancer SpouseSmoking Case Control Yes 137 363 No 71 249

## **CMH Test in R**

The R command for CHM test is mantelhaen.test(). mantelhaen.test(PSM, correct =  $F$ )

Mantel-Haenszel chi-squared test without continuity correction

```
data: PSM
Mantel-Haenszel X-squared = 5.4, df = 1, p-value = 0.02alternative hypothesis: true common odds ratio is not equal to 1
95 percent confidence interval:
1.054 1.822
sample estimates:
common odds ratio
            1.385
```
- By default, R performs CMH test with a continuity correction. To go without the correction, need to add correct=F.
- R use  $(CHM)^2 = (2.34)^2 = 5.4756$  as the test statistic, which has a chi equated distribution with  $df = 1$ chi-squared distribution with  $df = 1$ . 23

By default, R performs two-sided tests.

R can also perform one-sided CHM test.

mantelhaen.test(PSM, correct =  $F$ , alternative = "greater")

mantelhaen.test(PSM, correct =  $F$ , alternative = "less")

#### **CMH Test and Sparse Data**

- The normal approximation for CMH statistic requires only overall sample size (sum over all tables) to be big enough.
- CMH test can be used when there are big numbers of partial tables with only a few observations each, provided the total number of observations is big enough.
- The number of observations in a partial table can be as small as 2, but the marginal counts  $(R_1, R_2, C_1, C_2)$  must be non-zero. Otherwise the marginal counts will completely determines the cell counts, making

 $n_{11}$  –  $E(n_{11})$  =  $Var(n_{11})$  = 0, and the partial table will have no contribution to the CMH statistic.

## **Remarks About CMH Test**

- The formula for the CMH statistic is given using the  $n_{11}$  cell in the partial tables. In fact, CMH statistic can be calculated using any of the other three cells:  $n_{21}$ ,  $n_{21}$ , or  $n_{22}$ . The value of CMH statistic does not depend on the choice of which cell to use, which makes sense any of them will determine the value of the other three.
- CMH test can be applied to both prospective and retrospective study.
- The textbook (2nd edition) introduces CMH test in Section 4.3.4 along with two other tests of conditional independence from logistic models.

When the  $H_0$  of XY conditional independence is rejected, we may examine the estimated odds ratios in the partial tables.

- If estimated odds ratios varies a lot (several times larger) from table to table, i.e, no homogeneous *XY* association, this means how *X* is associated *Y* depends on *Z*. We'll have to describe *XY* association separately for each levels of *Z*.
- If estimated odds ratios do not change much from table to table, we might suspect if *XY* is homogeneously associated and want to estimate the common odds ratio.
- In fact, we can test homogeneous association (in Chapter 4).

Suppose the *k*th *XY* partial table is

| $Z = k$      |           |           |           |
|--------------|-----------|-----------|-----------|
| $X = 1$      | $Y = 1$   | $Y = 2$   | row total |
| $X = 2$      | $n_{11k}$ | $n_{12k}$ | $R_{1k}$  |
| column total | $C_{1k}$  | $C_{2k}$  | $T_k$     |

Mantel-Haenszel's estimate of the common odds ratio from several tables

$$
\widehat{\theta}_{MH} = \frac{\text{Sum of } n_{11k}n_{22k}/T_k \text{ over all partial tables}}{\text{Sum of } n_{12k}n_{21k}/T_k \text{ over all partial tables}}
$$

## **Example: Lung Cancer and Passive Smoking (CMH-test)**

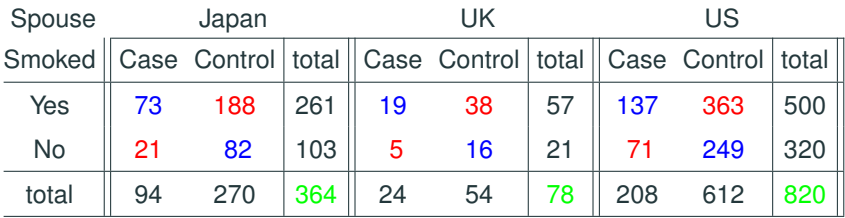

Mantel-Haenszel's estimate of the common odds ratio is

$$
\widehat{\theta}_{MH} = \frac{(73 \cdot 82)/364 + (19 \cdot 16)/78 + (137 \cdot 249)/820}{(188 \cdot 21)/364 + (38 \cdot 5)/78 + (363 \cdot 71)/820} \approx 1.4
$$

The odds of getting lung cancer for nonsmoking wives were estimated to be 1.4 times as high if their husbands smoked, compared to those nonsmoking wives in the same country with nonsmoking husbands.

The R function mantelhaen.test() also reports the MH estimate for the common odds ratio (1.385 as follows, which agrees with our calculation) and provides a confidence interval for it (1.05 to 1.82). The formula for the CI is complex and hence is not described here.

```
mantelhaen.test(PSM, correct = F)
```
Mantel-Haenszel chi-squared test without continuity correction

```
data: PSM
Mantel-Haenszel X-squared = 5.4, df = 1, p-value = 0.02alternative hypothesis: true common odds ratio is not equal to 1
95 percent confidence interval:
1.054 1.822
sample estimates:
common odds ratio
            1.385
```
Interpretation of the 95% CI (1.05 to 1.82) for the common odds ratio:

With 95% confidence, the odds of getting lung cancer for nonsmoking wives with smoking husbands were about 1.05 to 1.82 times as high, compare to nonsmoking wives in the same country with nonsmoking husbands.

## **Back to Kidney Stone Treatments**

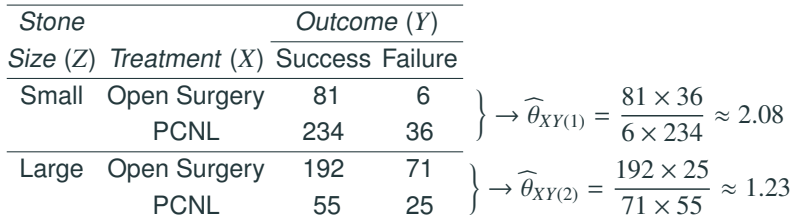

Does Open Surgery have higher odds of success than PCNL, controlling for initial stone size?

```
KS = array(c(81, 234, 6, 36,192, 55, 71, 25),
           dim = c(2, 2, 2),
           dimnames = list(
             Treatment = c("OpenSurgery", "PCNL"),
             Outcome = c("S", "F"),
             StoneSize = c("Small", "Large")
              )
           )
```
#### KS

, , StoneSize = Small

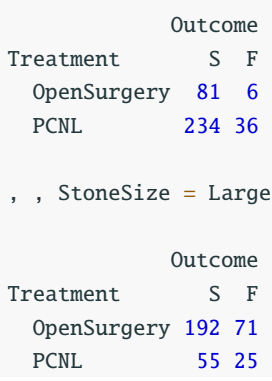

```
options(digits=6)
mantelhaen.test(KS, correct = F)
```
Mantel-Haenszel chi-squared test without continuity correction

```
data: KS
Mantel-Haenszel X-squared = 2.434, df = 1, p-value = 0.119
alternative hypothesis: true common odds ratio is not equal to 1
95 percent confidence interval:
0.915793 2.285849
sample estimates:
common odds ratio
          1.44685
```
No significant difference in the odds of success (two-sided *P*-value 0.119)

At 95% confidence, the odds of success for Open surgery were 0.916 to 2.286 times the odds for PCNL.

mantelhaen.test(KS, correct =  $F$ , alternative ="greater")

Mantel-Haenszel chi-squared test without continuity correction

```
data: KS
Mantel-Haenszel X-squared = 2.434, df = 1, p-value = 0.0594alternative hypothesis: true common odds ratio is greater than 1
95 percent confidence interval:
0.985669 Inf
sample estimates:
common odds ratio
         1.44685
```
The one-sided *P*-value is 0.059, still not small enough to claim that Open Surgery had higher odds of success than PCNL, controlling for initial size of stone.